#### Carolin Brandt PhD Student @ Software Engineering Research Group, Delft University of Technology Advisor: Andy Zaidman

# Developer-Centric Test Amplification

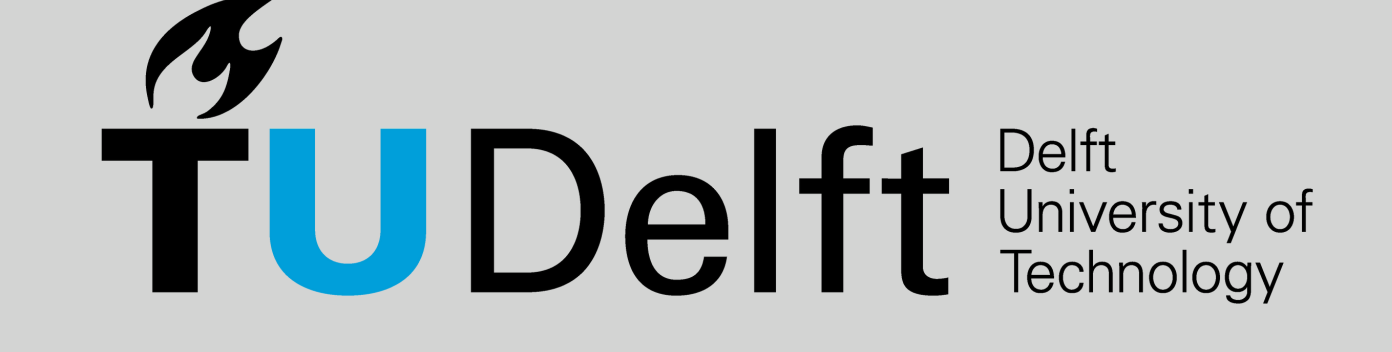

#### **TestImpactGraph**

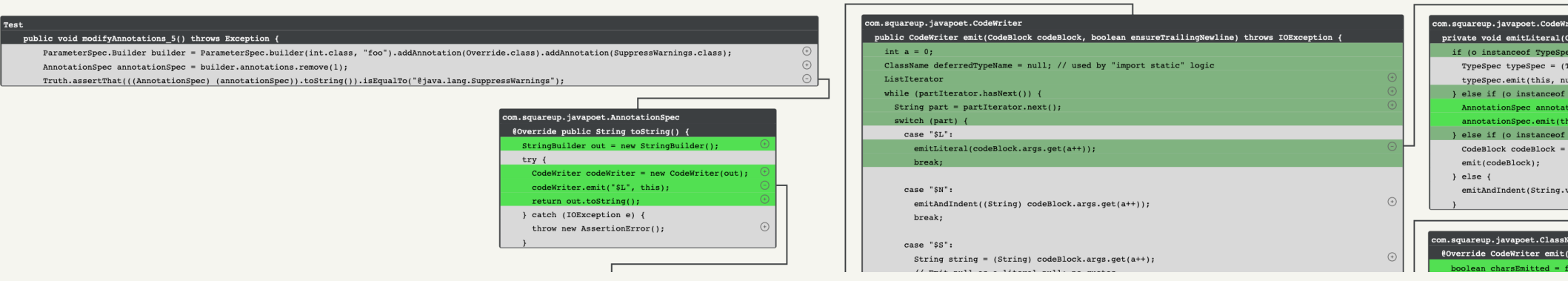

#### **Impact Descriptions**

This test checks that equals() returns false for an Attribute and null. This test checks that addElement() throws an IllegalArgumentException if the given element is null.

### Interaction is Central

**We have to generate powerful, high-quality tests,**

but it is crucial to convey this power and quality to the developer to convince them to include the tests.

[1] Brandt, C., & Zaidman, A. (2021). Developer-Centric Test Amplification: The Interplay Between Automatic Generation and Human Exploration. arXiv:2108.12249. Link → [2] Brandt, C., & Zaidman, A. (2021). How Does This New Developer Test Fit In?: A Visualization to Understand Amplified Test Cases. Under Submission.

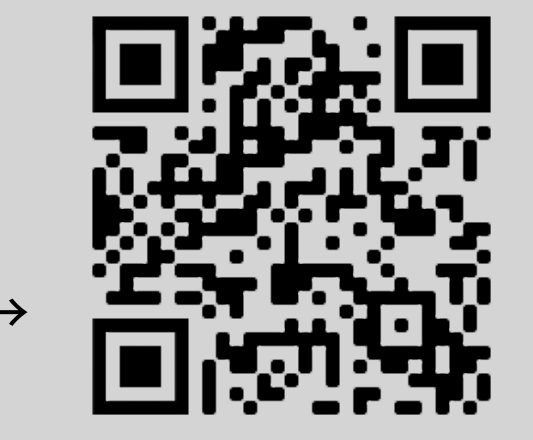

**c.e.brandt@tudelft.nl carolin-brandt.de @laci\_noire**

#### **Project- & Developer-Adapted Generation**

This poster is based on the first study of my PhD [1], the TestImpactGraph is described in [2].

Hey!  $\textcircled a$  We generated a new test for you that checks that your new method proccess() returns null if null is passed. Inspect new test Include new test This is not important to test

**Developer-Driven Test Adequacy Criteria**

Attribute attr = new Attribute("key" , "Hello\nthere\$NBSP\$"); <code>assertEquals("key=\"Hello\nthere&nbsp;\"", attr.html());</code>

#### **Edits to Amplified Tests**

assertEquals("What should come out here?" , attr.html());

#### **Direct Amplification**

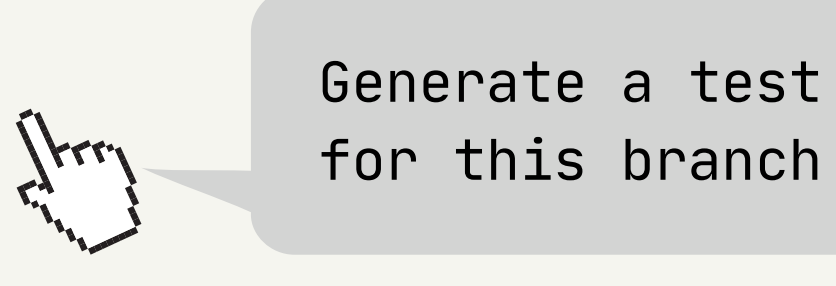

#### **Information to Start Amplifying**

Can you give us an example on how you would initialize Node? Node node = new Node("?");

#### Amplified test 'html\_nbsp' This test improves coverage in these classes/methods/lines: org.jsoup.nodes.Entities: escape

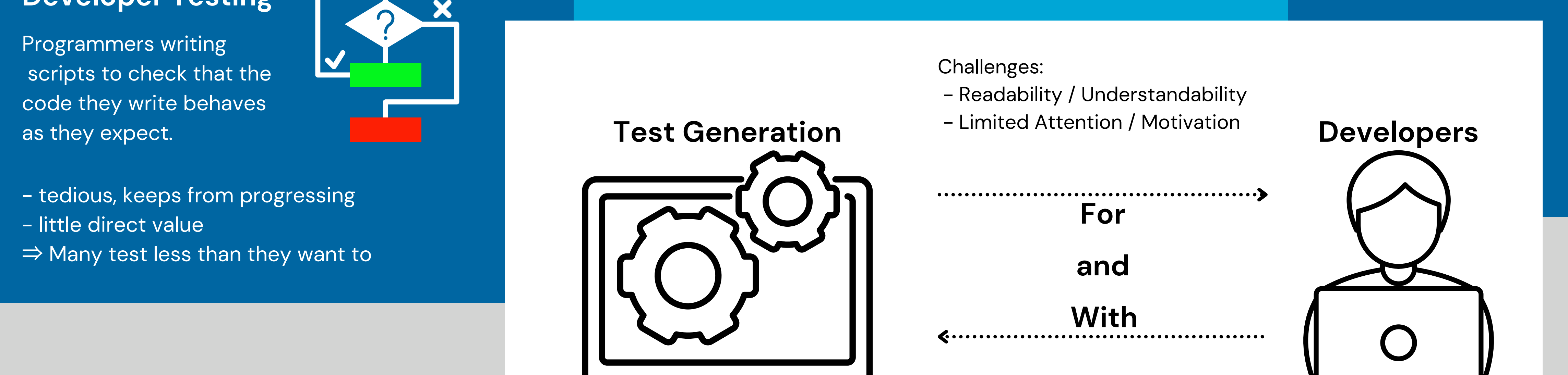

L. 197 +3 instr. L. 198 +5 instr.

#### **Test Amplification**

Generate new tests...

- based on existing tests
- that improve the test suite

 $[$  @Test public void html $\overline{()}$   $\overline{\{ \}}$ Attribute attr = new Attribute("key" , "value &"); <code>assertEquals("key=\"value &amp;\"", attr.html());</code>

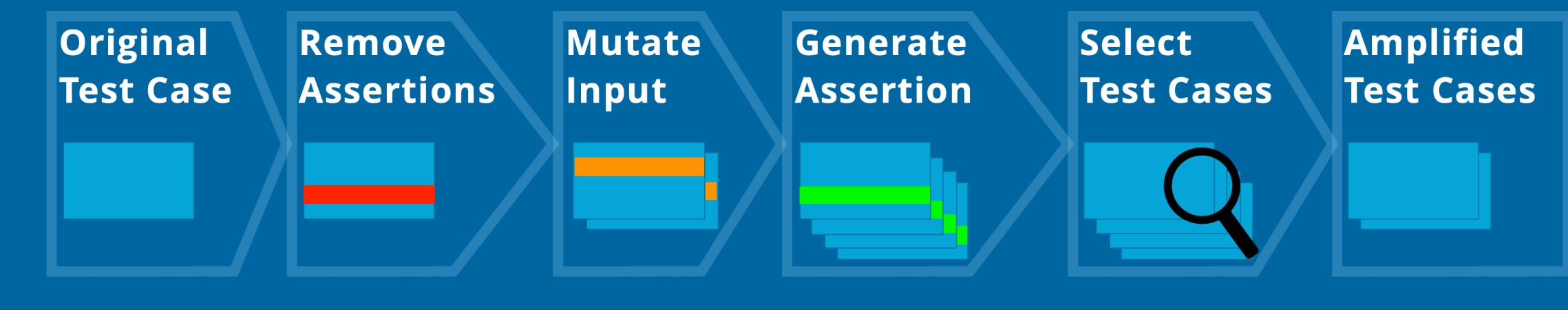

}

@Test public void html\_nbsp() {

}

Chances: Tackle the hard aspects

of test generation

- Oracle Problem

- Prioritization

## Vision: Automatic & Integrated Test Recommendation

**O**

**p**

**e**

**n**

**C**

**u**

**r**

**r**

**e**

**n**

**t**

**+**

### **Communicate Impact on Test Suite Quality <b>Developer-Involvement**